# **addDays()**

This function **adds** or **subtracts days** to or from **any given date**.

#### **Syntax**

addDays(timestamp, numberOfDays, timeZone) #Output: Number

### Examples

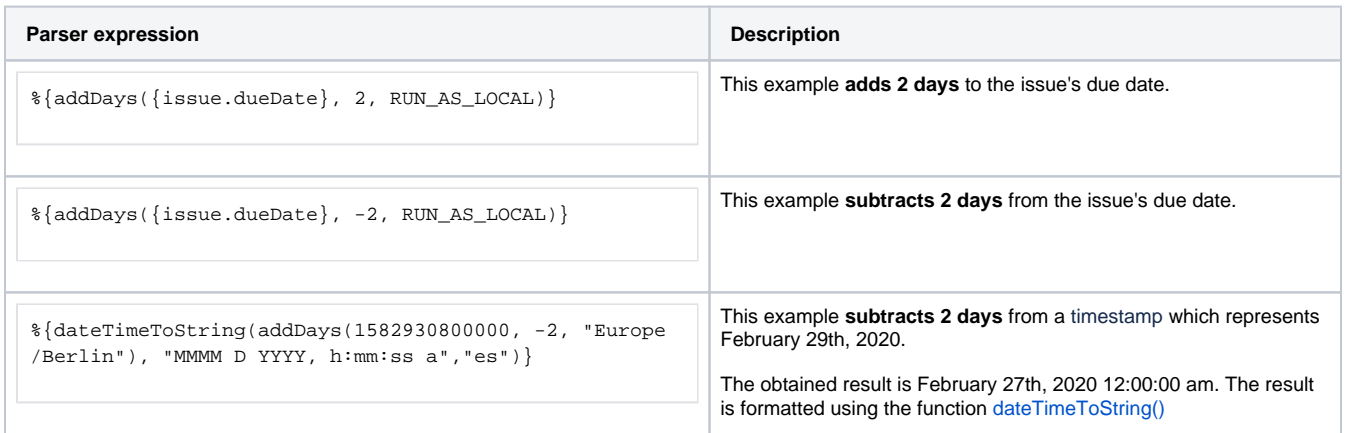

# Additional information

Parameters used in this function

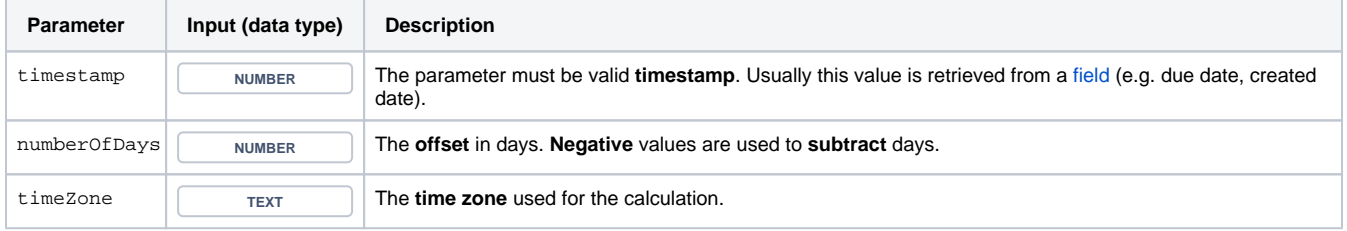

# **Output**

This function returns a **NUMBER** representing a timestamp

The output can be written into any Jira field of type **Date Picker** or **Date Time Picker**.

Use cases and examples

**Use case**

No content found.